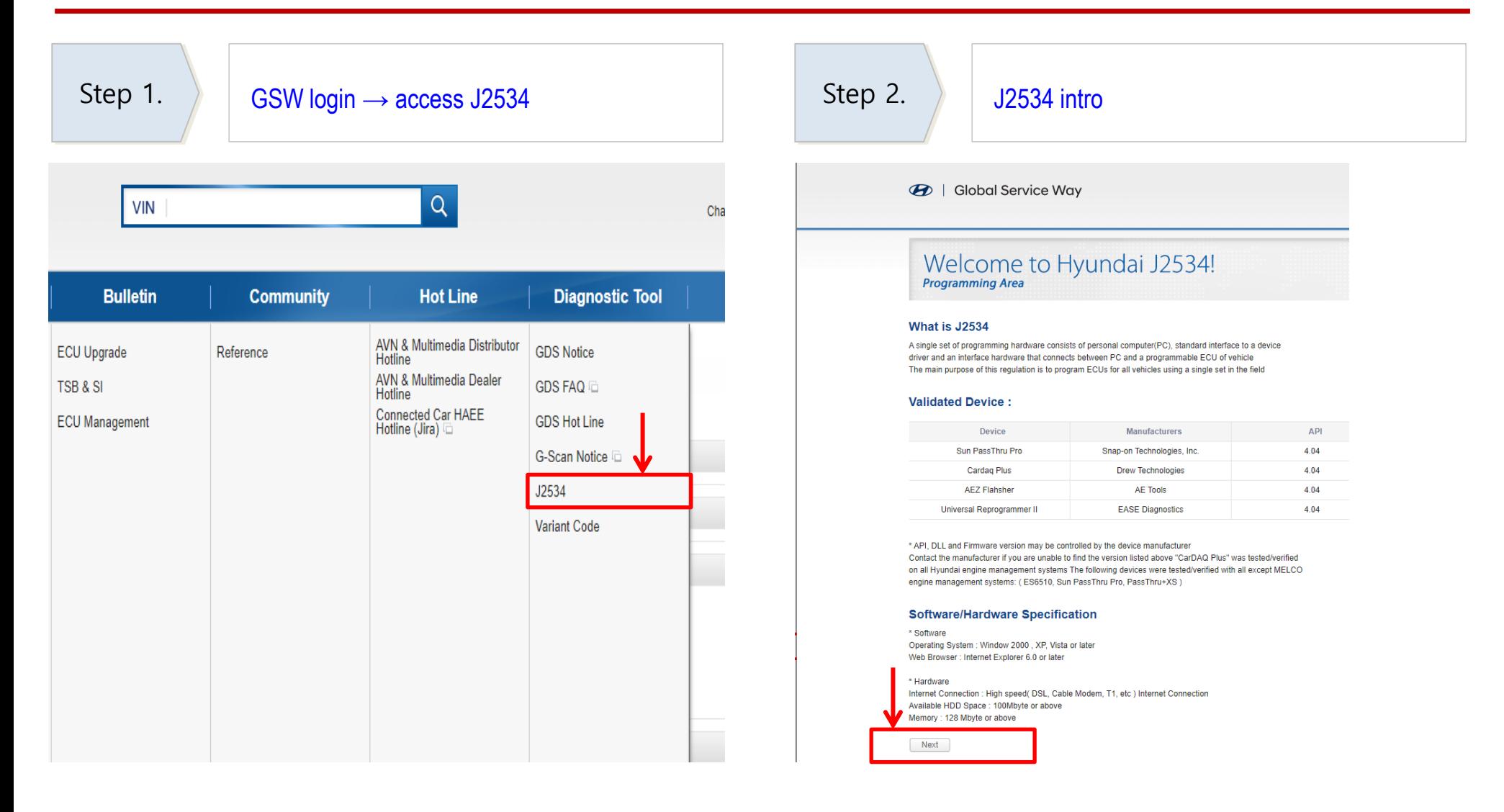

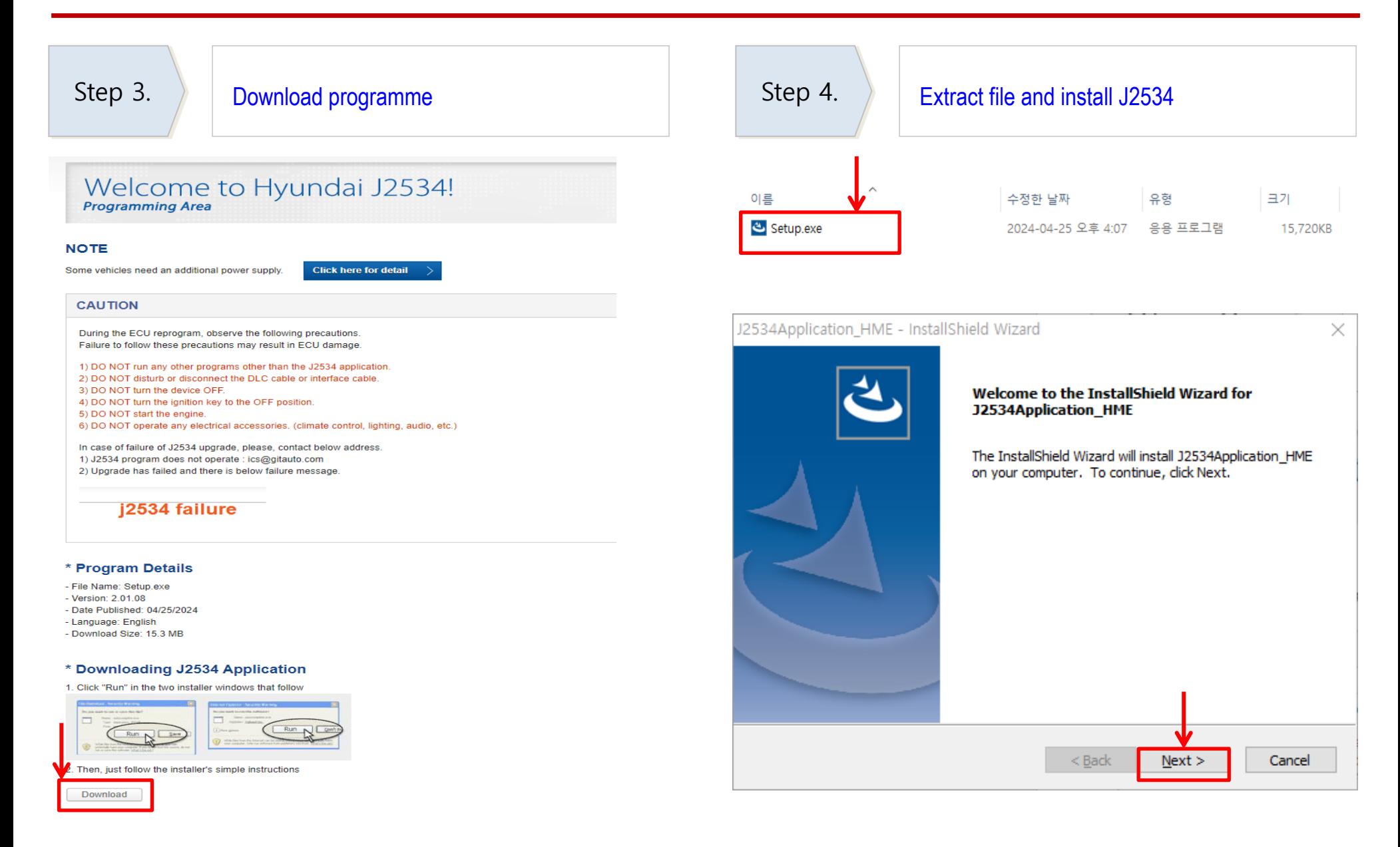

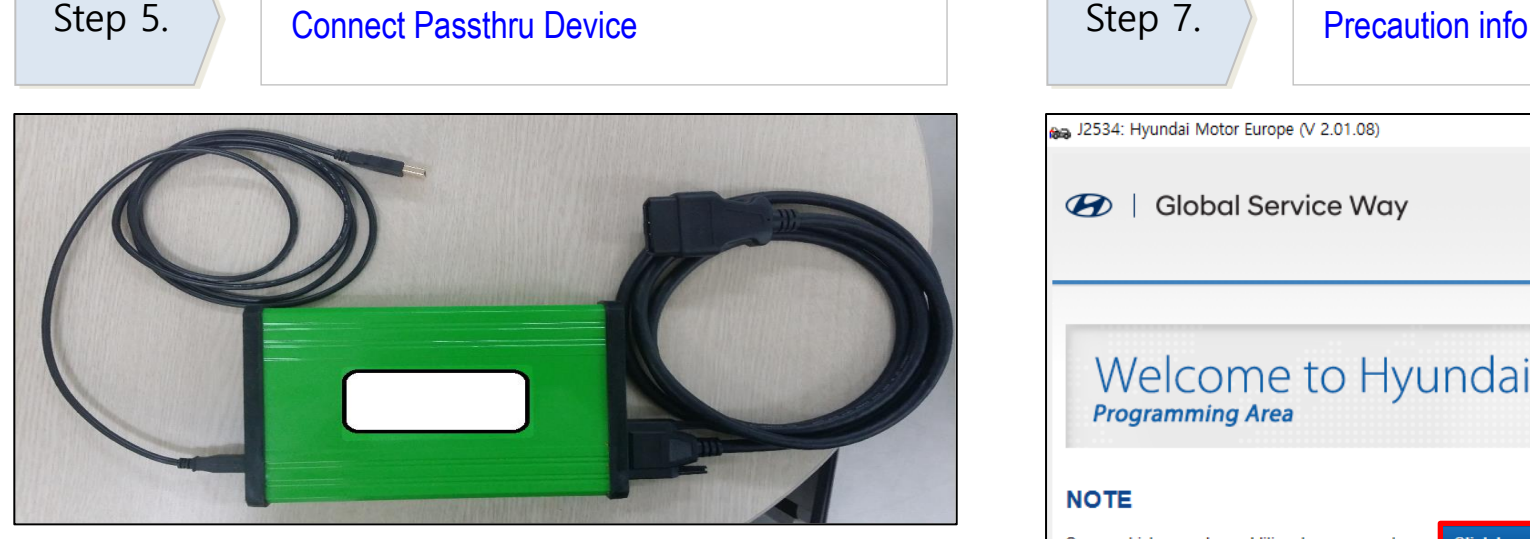

 $\mathbb{X}$  OBD  $\leftrightarrow$  Passthru Device  $\leftrightarrow$  PC

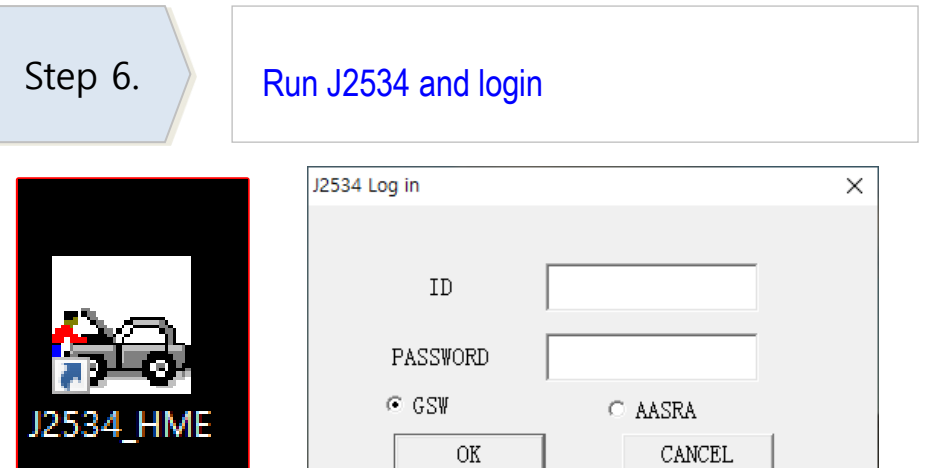

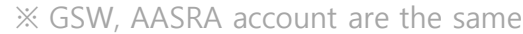

aa J2534: Hyundai Motor Europe (V 2.01.08)

**2** | Global Service Way

### Welcome to Hyundai J2534! **Programming Area**

**NOTE** 

Some vehicles need an additional power supply

### Click here for detail

### **CAUTION**

During the ECU reprogram, observe the following precautions Failure to follow these precautions may result in ECU damage. 1) DO NOT run any other programs other than the J2534 application. 2) DO NOT disturb or disconnect the DLC cable or interface cable. 3) DO NOT turn the device OFF. 4) DO NOT turn the ignition key to the OFF position. 5) DO NOT start the engine. 6) DO NOT operate any electrical accessories. (climate control, lighting, audio, etc.) 7) Click [OK] button to continue (Click [Cancel] button to exit) OK Cancel HYUNDAI WORLD WIDE SERVICE NETWORK (GSW Copyright @ 2006 HYUNDAI MOTOR COMPANY All rights reserved.

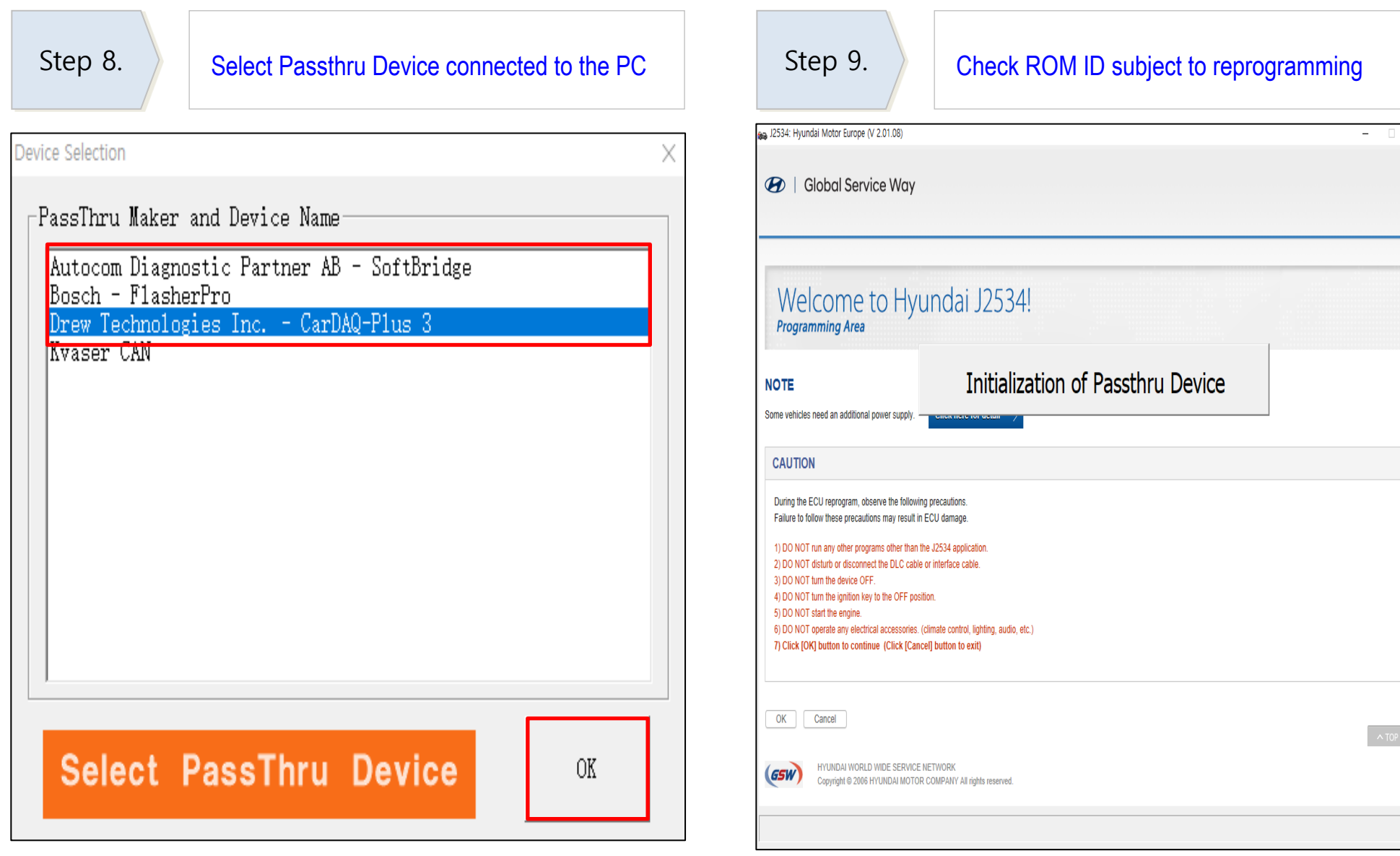

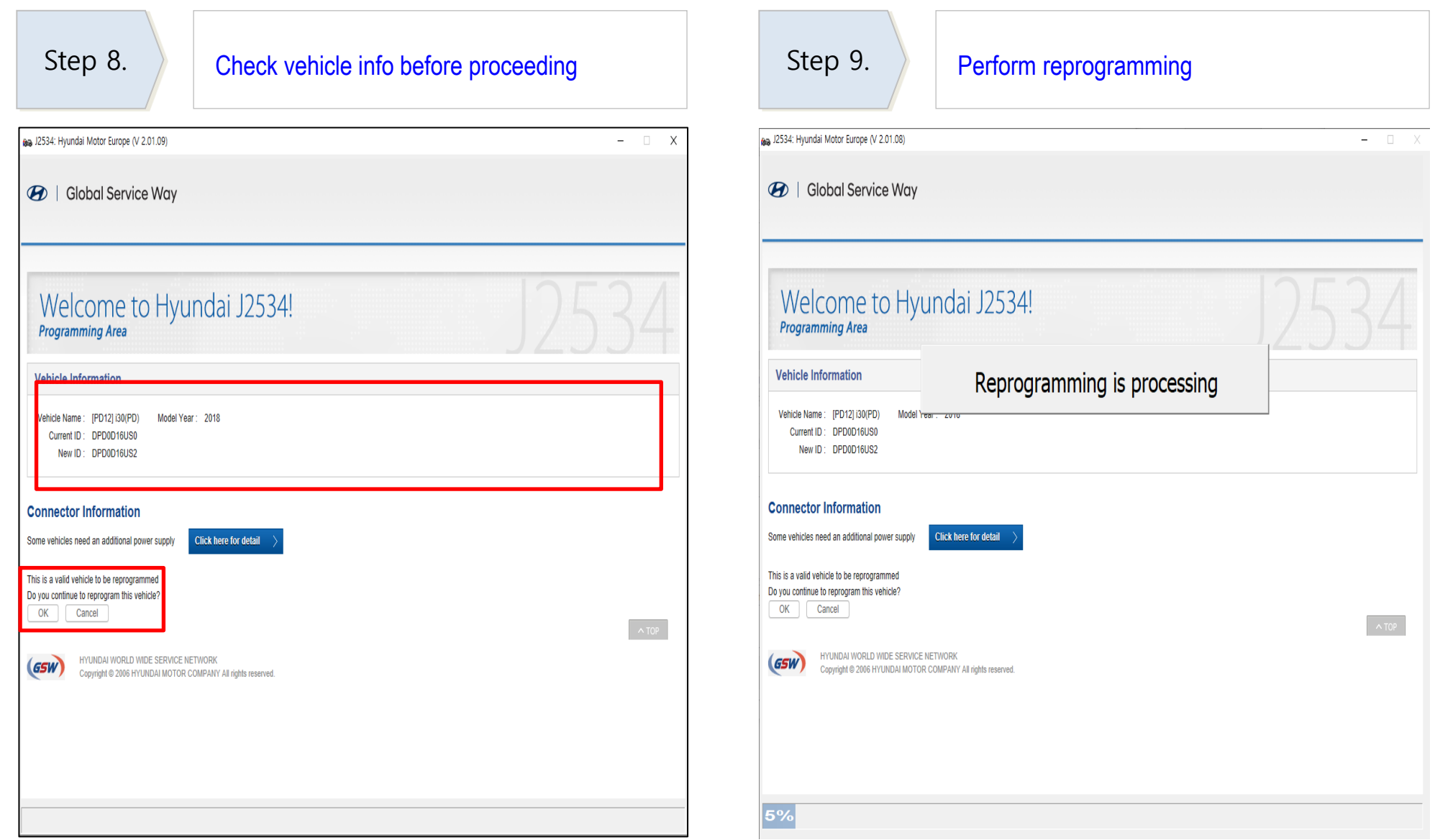

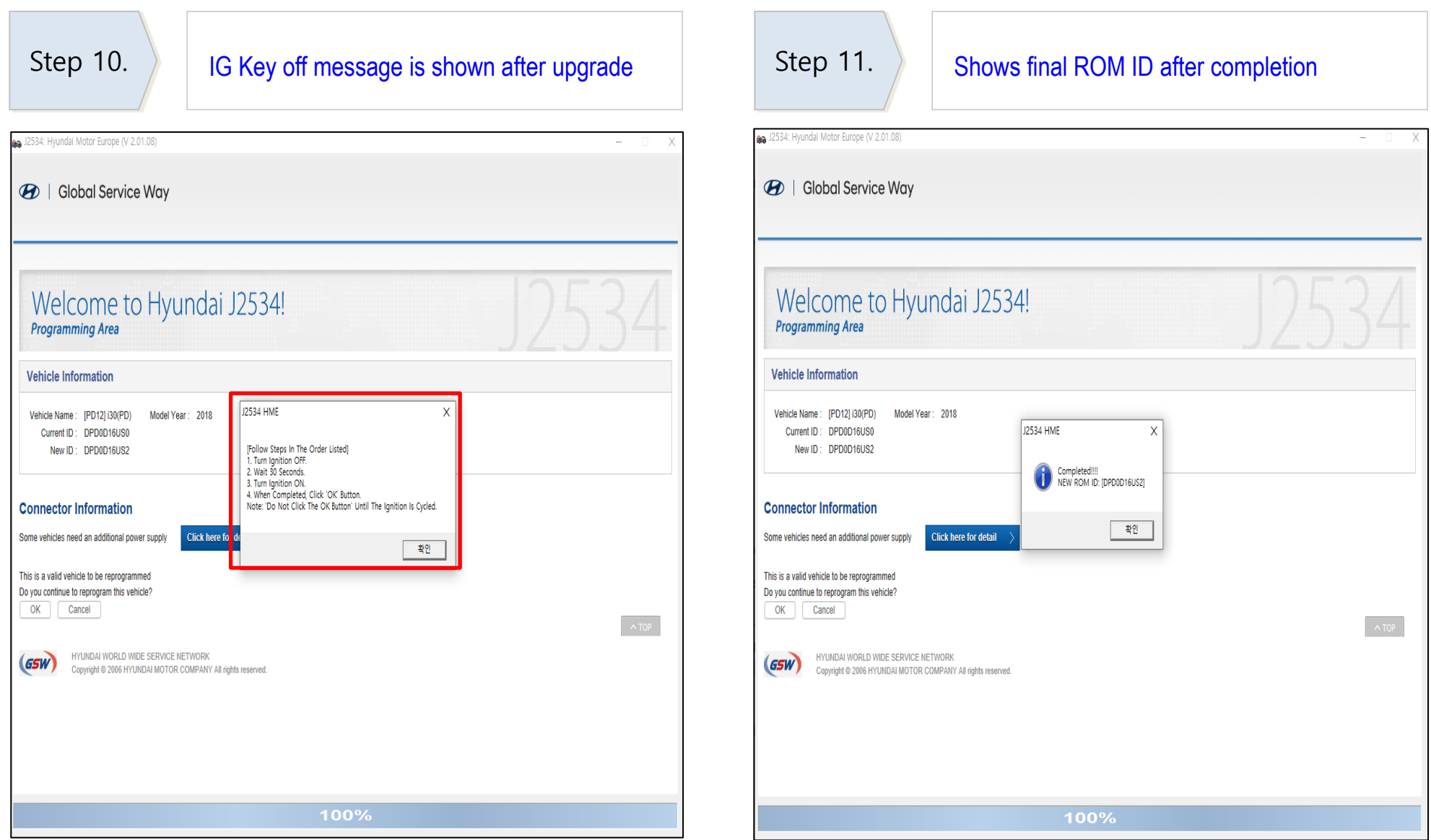

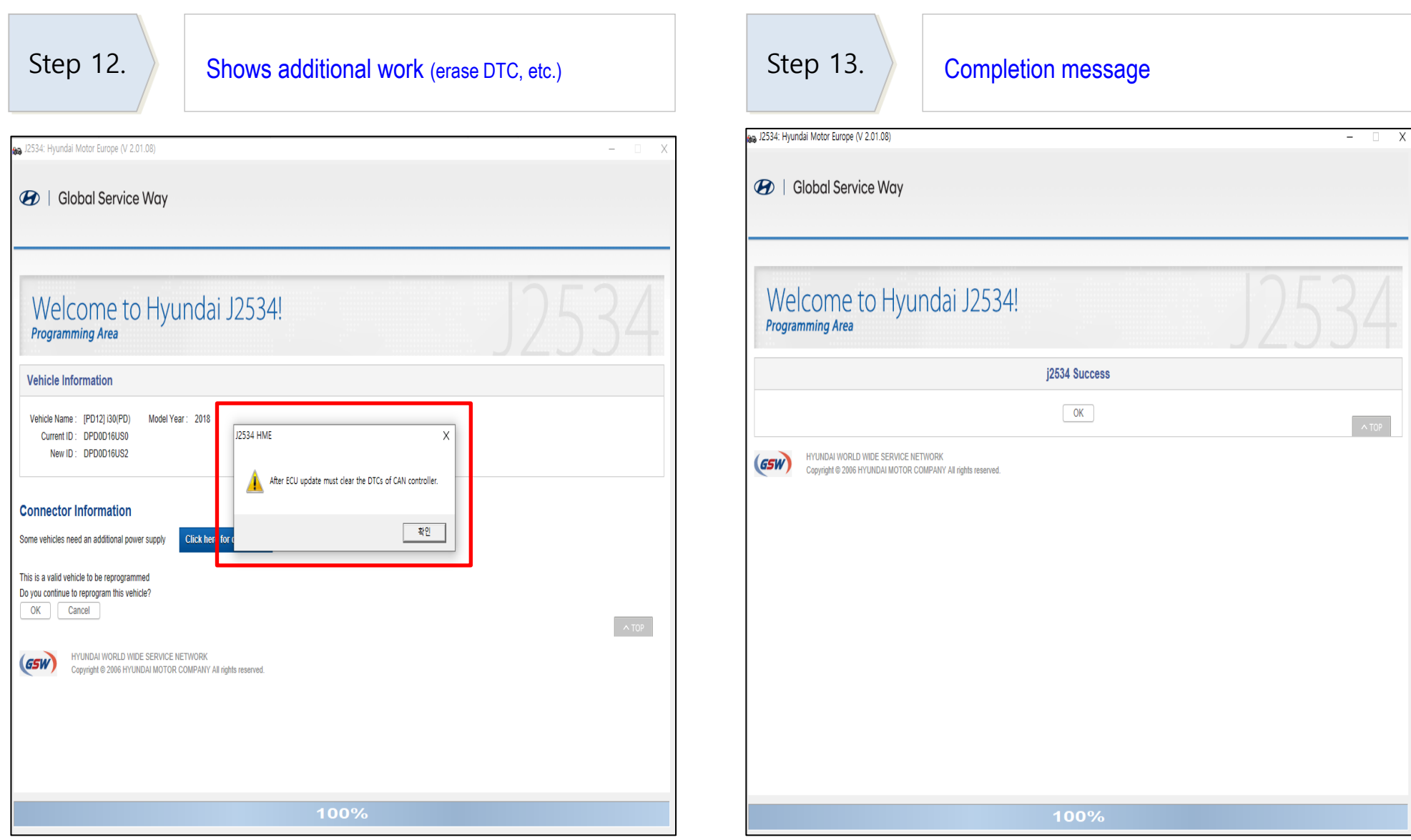

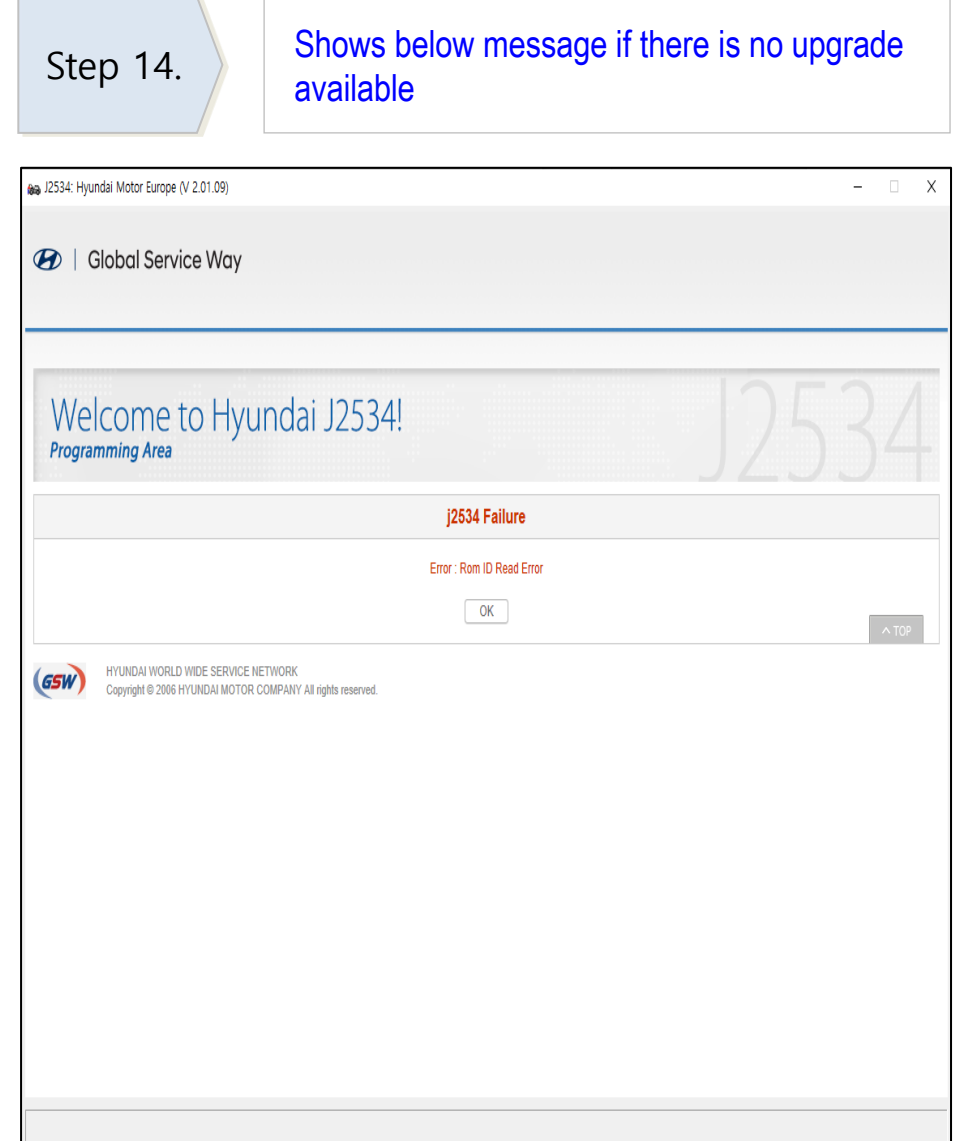